### INTRODUCCION

BERNARDO ARENAS GAVIRIA Universidad de Antioquia Instituto de Física

2011

# Índice general

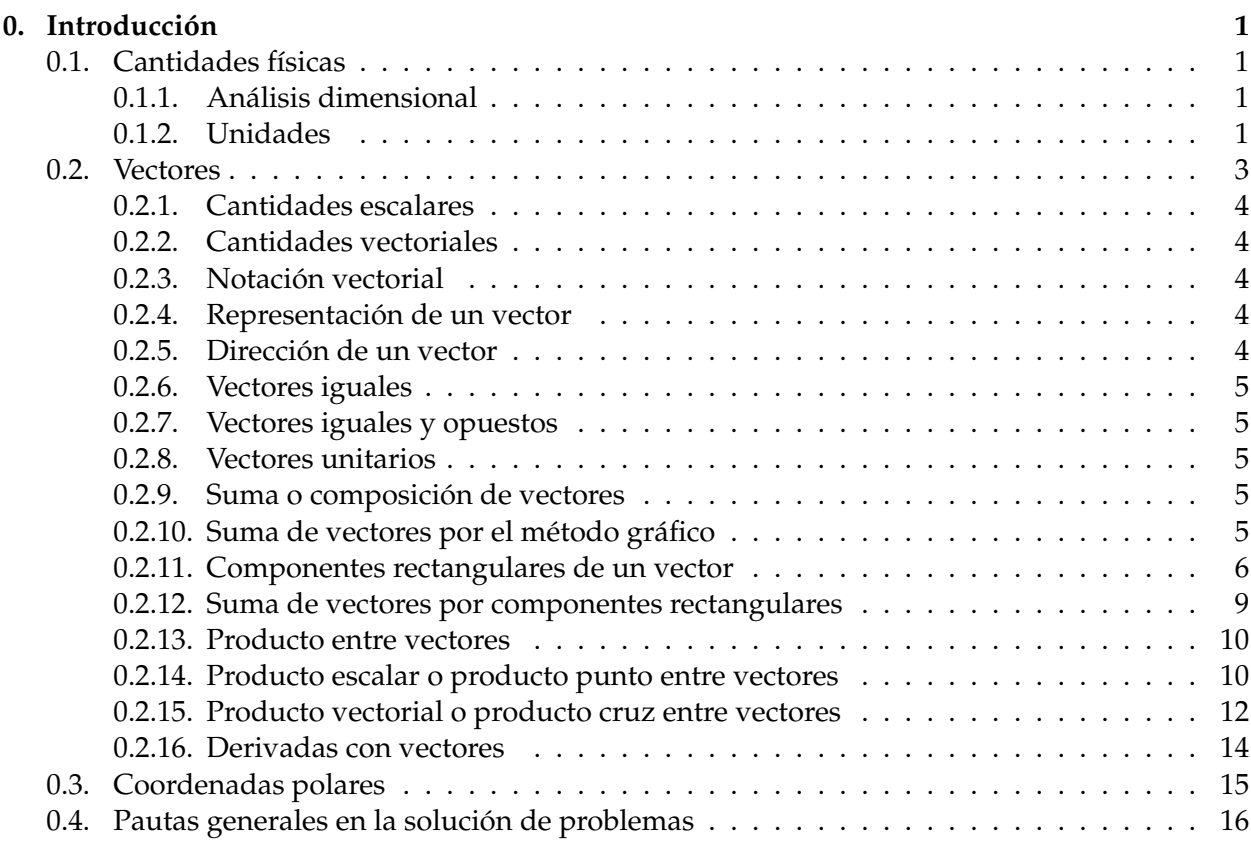

## l<br>Capítulo

### Introducción

Objetivos

En esta introducción se busca que el estudiante

- Manipule adecuadamente las herramientas matemáticas que son indispensables en la física.
- Infiera la importancia del análisis dimensional y de las unidades en la física.
- Obtenga las relaciones numéricas entre los diferentes sistemas de unidades que se emplean en la física.
- Distinga entre una cantidad escalar y una cantidad vectorial.
- Analice las diferentes operaciones con vectores
- Obtenga las relaciones matemáticas entre coordenadas rectangulares y coordenadas polares.

#### **0.1. Cantidades físicas**

#### **0.1.1. Análisis dimensional**

Los conceptos, leyes y principios de la física, se expresan mediante expresiones matemáticas que contienen diferentes tipos de cantidades denominadas cantidades físicas. Desde el punto de vista dimensional, estas cantidades físicas se clasifican en dos grupos: *fundamentales* y *derivadas*. Una *cantidad fundamental* se define como aquella que no es posible expresar en función de ninguna otra; en cambio una *cantidad* *derivada* se define como aquella que se expresa en función de una o varias cantidades fundamentales. En física se reconocen cuatro cantidades fundamentales, a partir de las cuales es posible expresar cualquier otra cantidad física. Estas son: la *longitud* cuya dimensión es L, la *masa* cuya dimensión es M, el *tiempo* cuya dimensión es T y la *carga* eléctrica cuya dimensión es C.

En lo que sigue, la dimensión de una cantidad física se expresa encerrando la cantidad física entre corchetes. Por ejemplo si *A* es un área, su dimensión se expresa en la forma [*A*].

En el área de la mecánica, sólo es necesario considerar las tres primeras cantidades fundamentales, esto es, L, M y T, ya que se tratarán temas en los cuales no interviene la carga eléctrica. Por ello, se hace referencia únicamente a las que son de interés en los temas a tratar cuando se analiza el movimiento de los cuerpos.

Cualquier otra cantidad física se encuentra dentro del grupo de las denominadas cantidades derivadas, tales como: área (*A*) con dimensión [*A*] = L 2 , volumen (*V*) con dimensión  $[V] = L^3$ , densidad ( $\rho$ ) con dimensión  $[\rho] =$ ML*−*<sup>3</sup> , fuerza (**F**) con dimensión [**F**] = MLT*−*<sup>2</sup> , velocidad (**v**) con dimensión [**v**] = LT*−*<sup>1</sup> , etc.

#### **0.1.2. Unidades**

A cada una de las cantidades fundamentales se le asigna una *unidad patrón*, dependiendo del sistema de unidades a emplear. Existen tres sistemas de unidades: El *Sistema Internacional* (SI), el *Sistema Gaussiano* y el *Sistema Inglés* (SU).

El sistema de unidades más utilizado en la actualidad y que será empleado en la mayoría de los casos, es el SI. En este sistema de unidades la dimensión L se expresa en metros (m), la dimensión M se expresa en kilogramos (kg) y la dimensión T se expresa en segundos (s).

El sistema gaussiano es un sistema derivado del anterior y en el cual las unidades de las dimensiones L, M, T son, respectivamente, el centímetro (cm), el gramo (g) y el segundo (s).

Los factores de conversión, entre los sistemas de unidades SI y gaussiano, están dados por:

$$
1 m \equiv 10^2 \text{ cm} \qquad y \qquad 1 \text{ kg} \equiv 10^3 \text{ g}.
$$

El sistema de unidades SU es de poco uso en la actualidad. En este sistema las cantidades fundamentales son la fuerza con dimensión F, la longitud con dimensión L y el tiempo con dimensión T y sus unidades patrón son, respectivamente, la libra (lb), el pié (p) y el segundo (s). Otra unidad utilizada en este sistema es la pulgada (in o pul), cuya relación con el pié es

$$
1\,p\equiv 12\,\mathrm{in.}
$$

Las relaciones entre las unidades del sistema SI $\pm$ y el sistema SU son:

1 lb ≡ 4.448 N y 1 p ≡ 0.3048 m.

Como se verá, en el desarrollo de los diferentes temas del curso, un buen manejo de las dimensiones y sus respectivas unidades, tanto de las cantidades fundamentales como derivadas, permitirá detectar posibles errores cometidos en los cálculos matemáticos que se llevan a cabo en el análisis de situaciones físicas.

En la tabla 1 se muestran las cantidades físicas que serán utilizadas en los temas a tratar en este curso. Se incluyen sus correspondientes dimensiones y las unidades respectivas en el sistema SI, con el fin de ir adquiriendo familiaridad desde ahora con ellas.

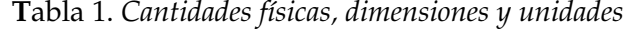

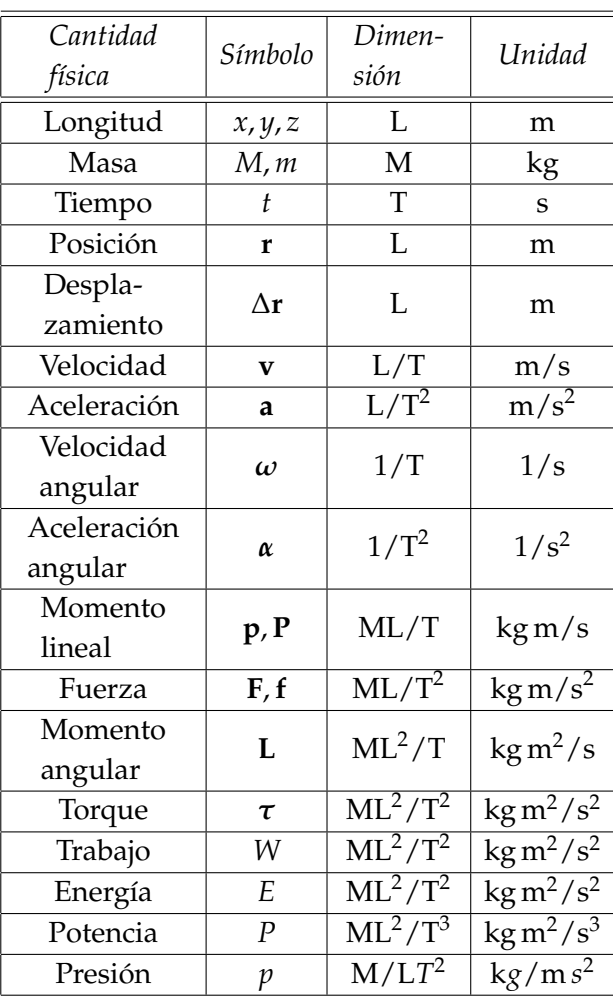

Algunas de ellas reciben los siguientes nombres

*Fuerza*: 1 kg m s<sup>−2</sup> ≡ 1 N (Newton).

*Trabajo y energía*:  $1 \text{kg m}^2 \text{ s}^{-2} \equiv 1 \text{J (Julio)}.$ 

*Potencia*:  $1 \text{ kg m}^2 \text{ s}^{-3} \equiv 1 \text{ W (Vatio)}$ .

*Presión*: 1 N m<sup>−2</sup> ≡ 1 Pa (Pascal).

#### **Ejemplo 1**

Determine las dimensiones y unidades, en cada uno de los sistemas anteriores, de  $k_1$ ,  $k_2$ ,  $k_3$  en la expresión *s* = *k*1*t* <sup>2</sup> *− k*2*t* + *k*3, sabiendo que *s* es una longitud (L) y *t* es un tiempo (T).

#### **Solución**

Si *s* es una longitud, cada uno de los términos de esta expresión debe tener dimensiones de longitud, es decir, para el primer término

$$
\[k_1t^2\] = [k_1]\begin{bmatrix} t^2 \end{bmatrix} = [k_1]\ \mathbf{T}^2 = \mathbf{L},
$$

así

$$
[k_1] = \frac{L}{T^2} = LT^{-2},
$$

por consiguiente, sus unidades son: m s*−*<sup>2</sup> en el sistema SI, cm s*−*<sup>2</sup> en el sistema gaussiano y en el sistema inglés p s*−*<sup>2</sup> , por lo que de acuerdo con la tabla  $1, k<sub>1</sub>$  corresponde a una aceleración.

Para el segundo término

$$
[k_2t] = [k_2] [t] = [k_2] T = L,
$$

de donde

$$
[k_2] = \frac{\mathcal{L}}{\mathcal{T}} = \mathcal{L}\mathcal{T}^{-1},
$$

en este caso las unidades son: m s*−*<sup>1</sup> en el sistema SI, cm s*−*<sup>1</sup> en el sistema gaussiano y p s*−*<sup>1</sup> en el sistema inglés, o sea que *k*<sup>2</sup> corresponde a una velocidad.

Para el tercer término

$$
[k_3]=\mathrm{L},
$$

donde finalmente, las unidades de  $k_3$  son: m en el sistema SI, cm en el sistema gaussiano y p en el sistema inglés, ya que sólo tiene dimensiones de longitud.

#### **Ejercicio 1**

Halle las dimensiones y unidades, en los tres sistemas, de la constante *G* que aparece en la expresión

$$
F=G\frac{m_1 m_2}{r^2},
$$

donde *F* es una fuerza, *r* es una longitud y  $t$ anto  $m_1$  como  $m_2$  son masas.

#### **Ejercicio 2**

Teniendo en cuenta las dimensiones obtenidas para *G* en el ejercicio 1, determine a qué cantidad física corresponde *g* en la expresión

$$
g=G\frac{m}{r^2}.
$$

#### **Ejercicio 3**

Encuentre las dimensiones y unidades en cada una de las siguientes expresiones (a)  $\sqrt{gR}$ , (b) *mgR*, (c) *mvR*  $\left[\cos\left(\frac{vt}{R}\right) + 1\right]$  *y* (d)  $\frac{1}{2}mv^2 + mgR(1 - \cos\theta)$ . Donde *g* es una aceleración, *R* es una longitud, *m* es una masa, *v* es una velocidad y *t* es un tiempo. En cada caso, diga a cuál cantidad física corresponde cada expresión.

#### **Ejemplo 2**

La densidad de una sustancia es *ρ* = 4.5 g cm*−*<sup>3</sup> . Exprese esta densidad en el sistema SI de unidades.

#### **Solución**

Utilizando factores unitarios se tiene

$$
\rho = 4.5 \text{ g cm}^{-3}
$$
  
= 4.5 g cm<sup>-3</sup> ×  $\frac{1 \text{ kg}}{10^3 \text{ g}}$  ×  $\frac{10^6 \text{ cm}^3}{1 \text{ m}^3}$ ,

así, luego de efectuar y simplificar se obtiene

$$
\rho = 4.5 \times 10^3 \text{kg m}^{-3}.
$$

**Ejercicio 4**

Express en unidades SI y en unidades  
gaussianas: (a) 
$$
50 \text{ km h}^{-1}
$$
. (b)  $3.03 \times 10^3 \text{ p s}^{-2}$ . (c)  $300 \text{ p l b s}^{-1}$ .

#### **0.2. Vectores**

La física es una ciencia natural que tiene como objetivo explicar los fenómenos físicos que ocurren en la naturaleza, tal como el movimiento de los cuerpos.

Para poder explicar estos fenómenos se dispone de modelos físicos, los cuales están sustentados por leyes comprobadas experimentalmente y que se expresan en forma de ecuaciones matemáticas. Es decir, se toma la matemática como el medio más adecuado para explicar los fenómenos de la naturaleza que están directamente relacionados con la física, en otras palabras, la matemática es el lenguaje de la física.

Por ello, es necesario utilizar el álgebra, la trigonometría, la geometría euclidiana, la geometría vectorial y el cálculo, ya que mediante estas ramas de la matemática, es posible llevar a cabo procedimientos matemáticos adecuados con las cantidades físicas a utilizar, para un buen entendimiento de los fenómenos físicos involucrados.

Lo anterior lleva a una clasificación de las cantidades físicas, dependiendo de la forma como se expresan. De este modo, se clasifican en cantidades escalares y cantidades vectoriales.

#### **0.2.1. Cantidades escalares**

Son aquellas cantidades físicas que quedan completamente determinadas por su magnitud y su unidad respectiva. La cantidades escalares se operan de acuerdo con las reglas de la aritmética, el álgebra y el cálculo. Cantidades físicas de este tipo son el área (*A*), el volumen (*V*), la masa (*m*), el tiempo (*t*), el trabajo (*W*), la potencia (*P*), el momento de inercia (*I*), la presión (*p*), la energía (*E*), la temperatura (*T*), la entropía (*S* ), etc.

**Ejemplos**:  $A = 10 \text{ cm}^2$ ,  $V = 3 \text{ m}^3$ ,  $m = 5 \text{ kg}$ ,  $t = 3$  s.

#### **0.2.2. Cantidades vectoriales**

Son aquellas cantidades físicas que para su completa determinación, se requiere añadir una dirección además de su magnitud y su unidad respectiva. A diferencia de las cantidades escalares, las cantidades vectoriales se operan de acuerdo con las reglas de la geometría vectorial. Cantidades físicas de este tipo son la velocidad (**v**), la aceleración (**a** ), la velocidad angular ( *ω*), la aceleración angular (*α* ), el momento lineal (**p** ), la fuerza (**F** ), el torque (*τ* ), el momento angular (**L** ), etc.

#### **0.2.3. Notación vectorial**

Como se ha podido observar, las cantidades escalares y las cantidades vectoriales, se denotan de manera diferente con el fin de distinguir unas de otras. En textos impresos, generalmente se utiliza letra negrilla para representar los vectores; por ejemplo, la fuerza se expresa como **F** y en otros casos como *⃗F*. Igualmente, la magnitud del vector **A** se representa como  $|\mathbf{A}| = |\vec{A}| = A$ , que corresponde a un escalar.

En los temas que se tratarán de acá en adelante, es indispensable distinguir claramente entre una cantidad escalar y una cantidad vectorial.

#### **0.2.4. Representación de un vector**

Un vector se representa gráficamente mediante una flecha cuya longitud, utilizando una escala adecuada, corresponde a la magnitud del vector. Igualmente, la dirección del vector está dada por el sentido de la flecha, como se ilustra en la figura 1 para los vectores **A**, **B**, **C** y **D**, que tienen direcciones diferentes.

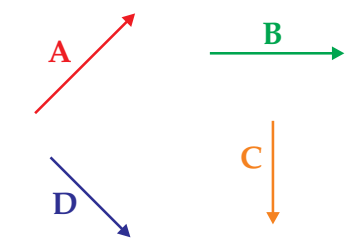

Figura 1: *Representación de un vector.*

#### **0.2.5. Dirección de un vector**

Por definición, a un vector se le debe asignar, además de su magnitud, una dirección. Para que la dirección del vector quede completamente determinada, es necesario definir una dirección de referencia, respecto a la cual se mide el ángulo que forma el vector considerado. En la figura 2 se muestra la dirección de los vectores de la figura 1, donde se ha tomado la horizontal como la dirección de referencia.

Matemáticamente, los vectores de la figura 2, se expresan en la forma:

> $A = A \not\supseteq 45^\circ$  $D = D \sqrt{45^\circ}$  $B = B \longrightarrow$  $C = C$

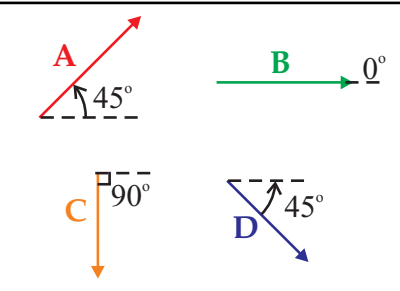

Figura 2: *Dirección de un vector.*

#### **0.2.6. Vectores iguales**

Los vectores **A** y **B** son iguales si tienen la misma magnitud y la misma dirección, como se ilustra en la figura 3. Matemáticamente, lo anterior se expresa en la forma  $A = B$ .

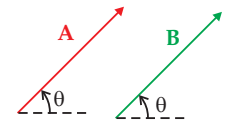

Figura 3: *Vectores iguales.*

#### **0.2.7. Vectores iguales y opuestos**

Dos vectores **A** y **B** son iguales y opuestos si tienen la misma magnitud pero sentidos opuestos, como se ilustra en la figura 4. Por lo que matemáticamente  $A = -B$ .

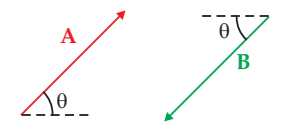

Figura 4: *Vectores iguales y opuestos.*

#### **0.2.8. Vectores unitarios**

Un vector unitario es aquel cuya magnitud es igual a la unidad. Por ello, como en la figura 5, se define el vector unitario *λ*, que es paralelo al vector **A**, en la forma

$$
\lambda \equiv \frac{A}{A}
$$

,

donde *A* es la magnitud del vector **A**.

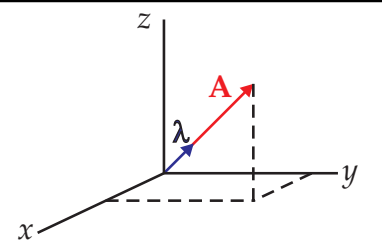

Figura 5: *Vector unitario paralelo al vector* **A**

De este modo, el vector **A** se puede expresar en la forma  $A = \lambda A$ , lo cual indica que un vector unitario es adimensional, esto es, no tiene dimensiones.

Para trabajar operacionalmente con vectores, a cada uno de los ejes coordenados se le asocia un vector unitario, como se ilustra en la figura 6 donde al eje *x* se le asocia el vector unitario **i**, al eje *y* el vector unitario **j** y al eje *z* el vector unitario **k**.

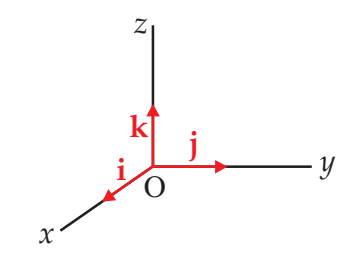

Figura 6: *Vectores unitarios en coordenadas rectangulares.*

#### **0.2.9. Suma o composición de vectores**

Los vectores se pueden sumar gráfica y analíticamente, como se describe a continuación. Esta operación vectorial es de utilidad, por ejemplo, cuando se trata de hallar la fuerza neta o fuerza resultante que actúa sobre un cuerpo. En este y muchos otros casos, es necesario sumar varios vectores con el fin de obtener el vector suma o vector resultante.

#### **0.2.10. Suma de vectores por el método gráfico**

Dentro de este método existen dos maneras de hacerlo, por el método del triángulo y por el

método del polígono, el cual incluye el método del paralelogramo.

Cuando se trata de sumar dos vectores, se puede utilizar el método del triángulo o el método del paralelogramo, en la forma que se muestra en las figuras 7 y 8, donde se ilustra gráficamente la suma de los vectores **A** y **B**.

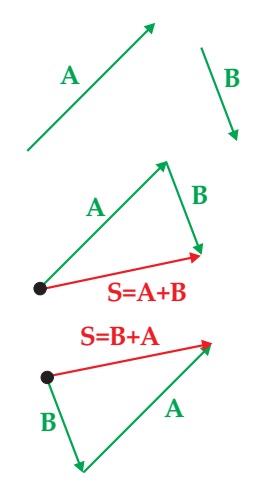

Figura 7: *Método del triángulo.*

En el caso del método del triángulo, se toma uno de los vectores y donde éste termina se traslada el otro vector, de este modo, el vector suma está dado por el vector que va desde donde empieza el primer vector hasta donde **A** + **D** + **B** + **C**. termina el segundo, como se ilustra en la figura 7.

Al observar la figura 7, se encuentra que **A** +  $B = B + A$ , lo cual indica que la suma de vectores es conmutativa.

En el método del paralelogramo, se trasladan los dos vectores a un punto común, se completa el paralelogramo cuyos lados opuestos tienen valores iguales a la magnitud del vector correspondiente. El vector suma está dado por la diagonal que parte del punto común a los dos vectores, como se muestra en la figura 8.

Cuando se trata de sumar más de dos vectores, se hace una generalización del método del triángulo y en este caso se habla del método del polígono, el cual se ilustra en la figura 9, para la suma de los vectores **A**, **B**, **C** y **D**.

Igual que para dos vectores, sigue siendo válida la conmutatividad en la suma de vectores,

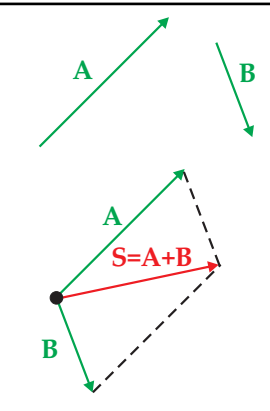

Figura 8: *Método del paralelogramo.*

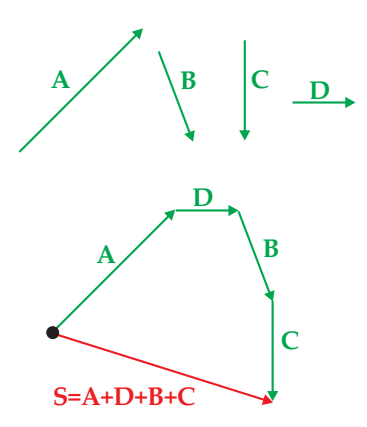

Figura 9: *Método del polígono.*

Cuando se suman vectores gráficamente, al trasladarlos, no se debe cambiar ni la magnitud ni la dirección de ninguno de ellos, pues si esto no ocurre se encontraría un vector suma diferente al buscado.

#### **0.2.11. Componentes rectangulares de un vector**

En la sección 0.2.12, se considera el método analítico que permite sumar vectores. En dicho método se emplea el concepto de componentes rectangulares de un vector.

Con ayuda de los vectores unitarios asociados a los ejes coordenados, siempre es posible expresar un vector en componentes rectangulares, como se ilustra en la figura 10, para el vector **A**.

esto es, **A** + **B** + **C** + **D** = **D** + **C** + **B** + **A** = para la suma de vectores, con la condición queEn este caso se ha aplicado el método gráfico

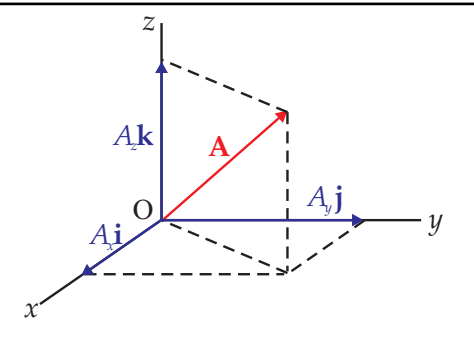

Figura 10: *Componentes rectangulares de un vector.*

los vectores componentes son perpendiculares entre sí, esto es, el vector **A** expresado en componentes rectangulares está dado por

$$
\mathbf{A} = A_x \mathbf{i} + A_y \mathbf{j} + A_z \mathbf{k},
$$

donde las componentes rectangulares *Ax*, *A<sup>y</sup>* y *A<sup>z</sup>* pueden ser positivas o negativas, dependiendo de la orientación del vector respecto a los sentidos positivos de los ejes rectangulares. En el caso de la figura 10, las tres componentes son positivas. La magnitud del vector **A** está relacionada con la magnitud de sus componentes rectangulares, por medio de la expresión

$$
A^2 = A_x^2 + A_y^2 + A_z^2.
$$

En el caso de dos dimensiones, se procede de forma idéntica, solo que únicamente aparecen dos componentes rectangulares, como se muestra en la figura 11, para el vector **A**.

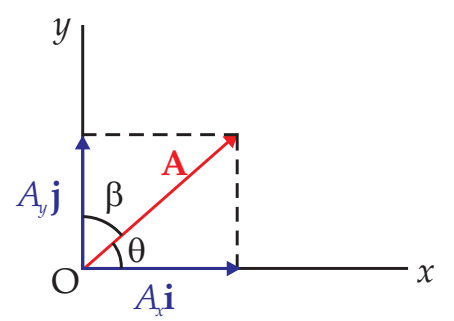

Figura 11: *Componentes rectangulares de un vector.*

En este caso, aplicando de nuevo el método gráfico para la suma de vectores, se tiene que el vector **A** expresado en componentes rectangulares está dado por

$$
\mathbf{A}=A_{x}\mathbf{i}+A_{y}\mathbf{j},
$$

donde igualmente las componentes rectangulares  $A_x$  y  $A_y$  pueden ser positivas o negativas, dependiendo de la orientación del vector respecto al sentido positivo de los ejes de coordenadas, esto es, del cuadrante donde se encuentre el vector. En la figura 11, las componentes son positivas.

En el caso particular de un vector en dos dimensiones, como sus componentes rectangulares son perpendiculares, el teorema de Pitágoras permite relacionar la magnitud del vector con la magnitud de sus componentes rectangulares, mediante la expresión

$$
A^2 = A_x^2 + A_y^2,
$$

donde, conociendo las magnitudes de dos de ellas, es posible conocer la magnitud de la otra.

Por otro lado, una vez que se conocen las magnitudes de las tres cantidades, la dirección del vector **A** se obtiene utilizando cualquiera de las definiciones de las funciones trigonométricas, aunque es costumbre emplear la función trigonométrica tangente, esto es,

$$
\tan \theta = \frac{A_y}{A_x}, \qquad \theta = \tan^{-1} \frac{A_y}{A_x},
$$

ó

$$
\tan \beta = \frac{A_x}{A_y}, \qquad \beta = \tan^{-1} \frac{A_x}{A_y}.
$$

De acuerdo con lo anterior, en la figura 11 se puede tomar como referencia el eje *x* o el eje *y* De este modo, el vector **A** de la figura 11, matemáticamente se expresa en la forma

$$
\mathbf{A} = A \mathbf{A} \mathbf{B}
$$

$$
\mathbf{A} = A \not\triangleright A \beta
$$

#### **Ejemplo 3**

Encuentre las componentes rectangulares del vector unitario paralelo a la línea AB, apuntando en el sentido de A hacia B. **Solución**

Sea *λ* un vector unitario paralelo al vector *−→*AB, esto es

$$
\lambda=\frac{\overrightarrow{AB}}{AB}.
$$

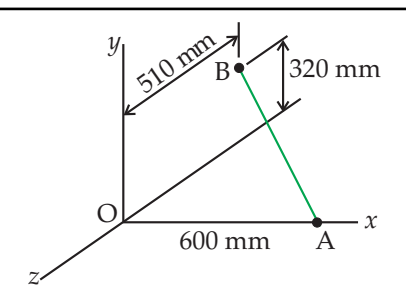

De acuerdo con la siguiente figura, el vec-→ → <u>→</u><br>
for  $\overrightarrow{AB}$  tiene las componentes rectangulares

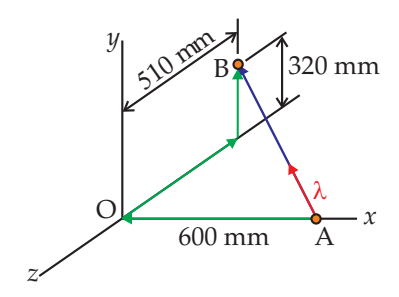

$$
\overrightarrow{AB} = (-0.6\mathbf{i} + 0.32\mathbf{j} - 0.51\mathbf{k})\mathbf{m},
$$

donde su magnitud está dada por

$$
AB = \sqrt{0.6^2 + 0.32^2 + 0.51^2} m
$$
  
= 0.85 m.

Por consiguiente el vector unitario paralelo al vector <del>AB</del>, expresado en componentes rectangulares, está dado por

$$
\lambda = \frac{(-0.6\,\mathbf{i} + 0.32\,\mathbf{j} - 0.51\,\mathbf{k})\,\mathbf{m}}{0.85\,\mathbf{m}},
$$
  
= -0.71\,\mathbf{i} + 0.38\,\mathbf{j} - 0.6\,\mathbf{k}.

O sea que las componentes rectangulares del vector unitario son

$$
\lambda_x = -0.71
$$
,  $\lambda_y = +0.38$ ,  $\lambda_z = -0.6$ .

#### **Ejercicio 5**

En el ejemplo 3, encuentre las componentes rectangulares del vector unitario paralelo a la línea BA, apuntando en el sentido de B hacia A. Compare su resultado con el obtenido en el ejemplo 3.

#### **Ejemplo 4**

Con ayuda del método gráfico, halle el

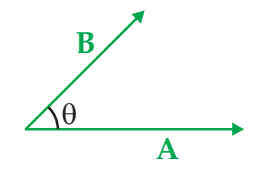

vector suma de los vectores mostrados en la figura.

#### **Solución**

Teniendo en cuenta el método del triángulo, la magnitud y dirección del vector suma se obtiene como sigue.

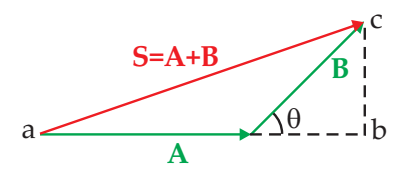

De la figura se cumple la igualdad

$$
(ac)2 = (ab)2 + (bc)2,
$$
 (1)

donde

tra

$$
ac = S, ab = A + B\cos\theta, bc = B\sin\theta.
$$
\n(2)

Reemplazando las expresiones de la ecuación (2) en la ecuación (1), se obtiene

$$
S2 = (A + B\cos\theta)2 + (B\sin\theta)2
$$
  
= A<sup>2</sup> + B<sup>2</sup> + 2AB\cos\theta,

donde mediante esta expresión, conocida como la ley del coseno, es posible conocer la magnitud del vector suma.

Para hallar la dirección del vector suma, con ayuda de la figura, se procede como sigue.

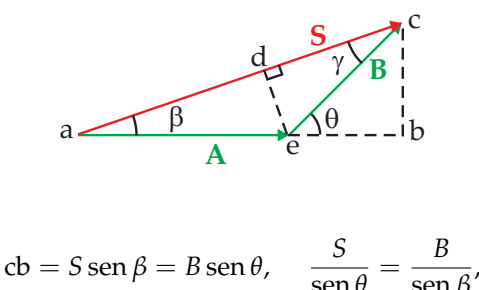

$$
\begin{array}{ccc}\n\text{sen } \theta & \text{sen } \beta' \\
\text{sen } \theta & \text{sen } \beta'\n\end{array}
$$
\n
$$
\text{ed} = A \text{ sen } \beta = B \text{ sen } \gamma, \quad \frac{A}{\text{sen } \gamma} = \frac{B}{\text{sen } \beta}.
$$
\n
$$
\text{(3)}
$$

Por las ecuaciones (3) y (4), se encuen-

$$
\frac{S}{\operatorname{sen}\theta} = \frac{A}{\operatorname{sen}\gamma} = \frac{B}{\operatorname{sen}\beta}.
$$

Expresión conocida como la ley del seno, y mediante la cual es posible hallar el ángulo *β*, conociendo los valores de *B*, *θ* y *S*.

#### **Ejercicio 6**

Halle la magnitud y dirección del vector suma, de los vectores mostrados en la figura.

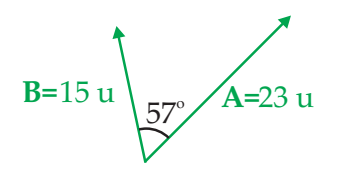

#### **0.2.12. Suma de vectores por componentes rectangulares**

Para sumar dos o más vectores por componentes rectangulares, primero se expresa cada uno de los vectores en sus componentes rectangulares y luego se suman, por separado, las componentes rectangulares paralelas a cada eje coordenado, es decir, al sumar los vectores **A**, **B**, **C** y **D**, se procede así

i) Se obtienen las componentes rectangulares de cada vector, como se ilustra gráficamente en la figura 12.

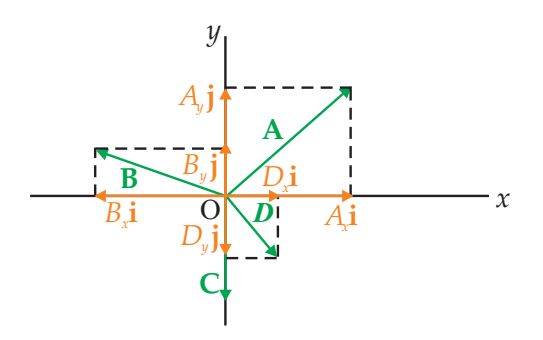

Figura 12: *Componentes rectangulares de cada vector.*

$$
\begin{aligned}\n\mathbf{A} &= A_x \, \mathbf{i} + A_y \, \mathbf{j}, \\
\mathbf{B} &= B_x \, \mathbf{i} + B_y \, \mathbf{j}, \\
\mathbf{C} &= C_y \, \mathbf{j}, \\
\mathbf{D} &= D_x \, \mathbf{i} + D_y \, \mathbf{j},\n\end{aligned}
$$

donde,

- las componentes del vector **A** son positivas, ya que el vector se encuentra en el primer cuadrante  $(A_x > 0, A_y > 0)$ ,
- la componente horizontal del vector **B** es negativa, mientras que su componente vertical es positiva por estar ubicado el vector en el segundo cuadrante ( $B_x < 0$ ,  $B_y > 0$ ),
- el vector **C** solo tiene componente vertical la cual es negativa por apuntar en sentido opuesto a la dirección tomada como positiva para el eje *y* (*C<sup>y</sup> <* 0),
- la componente horizontal del vector **D** es positiva y su componente vertical negativa, ya que el vector se encuentra en el cuarto cuadrante  $(D_x > 0, D_y < 0)$ .

ii) Componentes rectangulares del vector suma

$$
S_x = A_x + B_x + D_x,
$$
  
\n
$$
S_y = A_y + B_y + C_y + D_y.
$$

De este modo, el vector suma en componentes rectangulares, está dado por

$$
\mathbf{S}=S_x\mathbf{i}+S_y\mathbf{j}.
$$

iii) Magnitud del vector suma

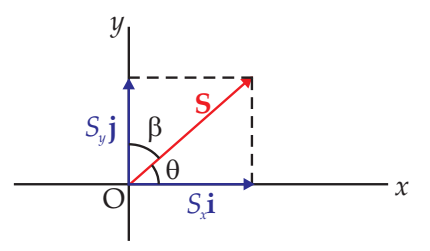

Figura 13: *Vector suma de varios vectores.*

Como las componentes del vector suma son perpendiculares entre sí, de nuevo se utiliza el teorema de Pitágoras, esto es

$$
S^2 = S_x^2 + S_y^2
$$

iv) Dirección del vector suma

$$
\tan \theta = \frac{S_y}{S_x}, \qquad \theta = \tan^{-1} \frac{S_y}{S_x},
$$

$$
\tan \beta = \frac{S_x}{S_y}, \qquad \beta = \tan^{-1} \frac{S_x}{S_y}
$$

dependiendo del eje que se tome como referencia, como se muestra en la figura 13.

#### **Ejemplo 5**

Halle el vector suma o vector resultante, de los cuatro vectores mostrados en la figura.

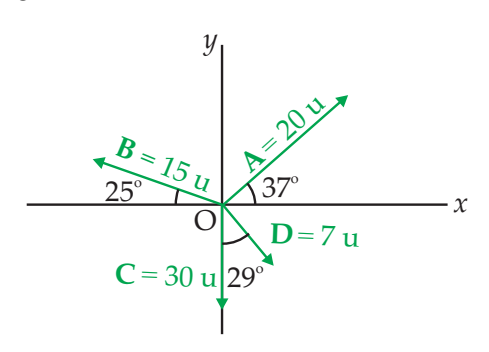

#### **Solución**

Luego de considerar las componentes rectangulares de cada vector, se encuentra que las componentes rectangulares del vector suma son

$$
S_x = 5.77u
$$
 y  $S_y = -17.75u$ .

De este modo, el vector suma expresado en componentes rectangulares está dado por

$$
S = (5.77i - 17.75j)u.
$$

Finalmente, luego de hallar la magnitud y dirección de este vector, se obtiene

$$
S = 18.66 \text{ u } \sqrt[3]{271.99^{\circ}}
$$

Gráficamente se tiene

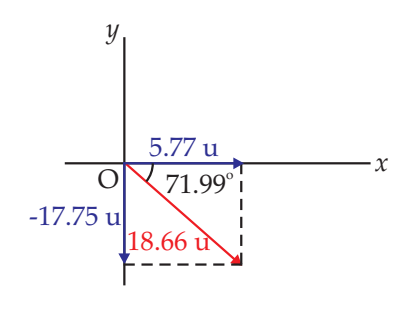

#### **Ejercicio 7**

Encuentre los siguientes vectores, utilizando los cuatro vectores de la gráfica. (a)  $V_1 = A - (B - C) + D$ , (b)  $V_2 = -(A - C)$ **B**) + **C** *−* **D**, (c) **V**<sub>3</sub> = **A** + **D** *−* (2**C** *−* **B**) y (d)  $V_4 = -A - B - C - D$ .

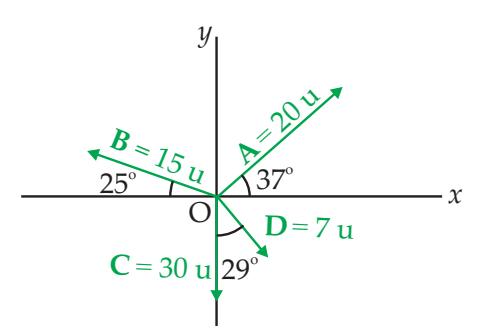

#### **0.2.13. Producto entre vectores**

En física se definen cantidades, tales como el trabajo realizado por una fuerza, el momento angular de un cuerpo o el torque de una fuerza, en función del producto entre dos vectores. Pero se debe tener cuidado al definirlas ya que existen dos tipos de producto, uno de ellos se conoce como *producto escalar* o *producto punto* entre dos vectores y el otro como *producto vectorial* o *producto cruz* entre dos vectores, los cuales tienen propiedades o características diferentes como se muestra en lo que sigue.

#### **0.2.14. Producto escalar o producto punto entre vectores**

El producto escalar entre dos vectores, será de gran utilidad en la definición matemática del concepto de trabajo.

Se consideran los vectores **A** y **B** que forman entre sí un ángulo *θ*, como se ilustra en la figura 14. El producto escalar entre estos dos vectores, que se representa como **A** *·* **B**, está definido por

$$
\mathbf{A} \cdot \mathbf{B} \equiv AB \cos \theta,
$$

o sea que el producto escalar entre los vectores **A** y **B** es igual al producto de sus magnitudes por el coseno del ángulo que forman.

De acuerdo con esta definición, se tiene que el producto punto entre dos vectores es un escalar

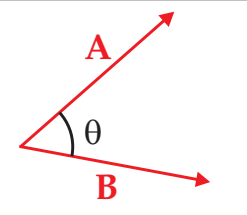

Figura 14: *Producto escalar de dos vectores.*

que cumple la condición

$$
\begin{array}{rcl}\n\mathbf{A} \cdot \mathbf{B} & = & AB \cos \theta, \\
\mathbf{B} \cdot \mathbf{A} & = & BA \cos \theta,\n\end{array}
$$

lo cual indica que el producto escalar satisface la propiedad de conmutatividad.

Partiendo de esta definición, es posible obtener otras dos definiciones para el producto escalar, teniendo en cuenta la figura 15, como sigue.

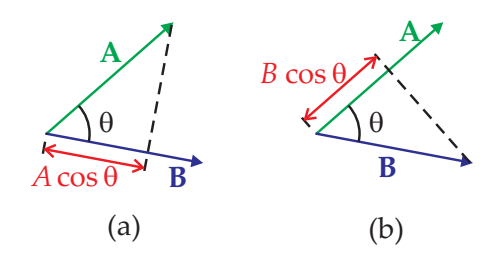

Figura 15: *Proyección de un vector sobre el otro.*

En la figura 15(a), la proyección del vector **A** sobre el vector **B** está dada por *A* cos *θ*, lo cual permite expresar la definición de producto escalar en la forma

$$
\mathbf{A} \cdot \mathbf{B} \equiv (A \cos \theta) B,
$$

esto es, el producto escalar de los vectores **A** y **B** también se puede definir como el producto de la componente del vector **A** paralela a **B** por la magnitud de **B**.

Análogamente, al considerar la figura 15(b), la proyección del vector **B** sobre el vector **A** está dada por *B* cos *θ*, por lo que la definición de producto escalar se puede escribir en la forma

$$
\mathbf{A} \cdot \mathbf{B} \equiv A(B\cos\theta),
$$

o sea, el producto escalar de los vectores **A** y **B** igualmente se puede definir como el producto de la magnitud del vector **A** por la componente del vector **B** paralela al vector **A**.

Como consecuencia de la definición del producto escalar entre los vectores **A** y **B**, se obtienen las siguientes conclusiones

- Cuando los vectores son paralelos el producto punto es máximo, ya que en este caso el coseno adquiere su máximo valor.
- Cuando los vectores son antiparalelos el producto punto es mínimo, ya que en este caso el coseno adquiere su mínimo valor.
- Cuando los vectores son perpendiculares el producto punto es nulo.

En síntesis, el producto punto entre los vectores **A** y **B** adquiere valores comprendidos entre el intervalo *−AB ≤* **A** *·* **B** *≤* +*AB*.

Teniendo en cuenta lo anterior, para los vectores unitarios **i**, **j** y **k**, que son linealmente independientes por ser perpendiculares entre sí, se satisfacen las siguientes igualdades

$$
\mathbf{i} \cdot \mathbf{i} = \mathbf{j} \cdot \mathbf{j} = \mathbf{k} \cdot \mathbf{k} = 1,
$$

 $\mathbf{i} \cdot \mathbf{j} = \mathbf{j} \cdot \mathbf{i} = \mathbf{j} \cdot \mathbf{k} = \mathbf{k} \cdot \mathbf{j} = \mathbf{k} \cdot \mathbf{i} = \mathbf{i} \cdot \mathbf{k} = 0.$ 

Por consiguiente, el producto escalar de los vectores **A** y **B**, teniendo en cuenta sus componentes rectangulares, también se puede expresar en la forma

$$
\mathbf{A} \cdot \mathbf{B} = A_x B_x + A_y B_y + A_z B_z.
$$

#### **Ejemplo 6**

Utilizando la definición de producto punto, encuentre el ángulo que el vector **A** forma con cada uno de los vectores **B**, **C** y **D**, mostrados en la figura.

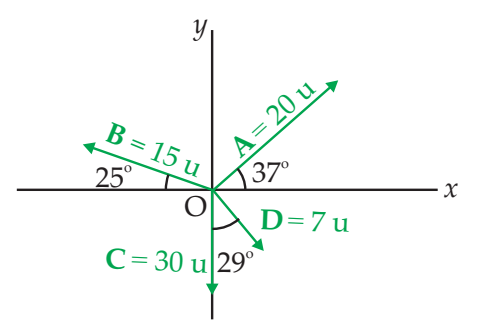

#### **Solución**

Inicialmente se expresa cada vector en componentes rectangulares

$$
A = (20 \cos 37 i + 20 \sin 37 j) u,\nB = (-15 \cos 25 i + 15 \sin 25 j) u,\nC = (-30j) u,
$$

$$
D = (7 \sec 29i - 7 \cos 29j) u.
$$

Ahora, empleando la definición de producto escalar, entre los vectores **A** y **B**, se tiene que el ángulo entre ellos está dado por

$$
\cos\theta = \frac{\mathbf{A} \cdot \mathbf{B}}{AB}.
$$

Llevando a cabo las operaciones indicadas en la expresión anterior, para cada pareja de vectores, se encuentra

Angulo entre los vectores **A** y **B**:  $\theta_1 = 118^{\circ}.$ 

Angulo entre los vectores **A** y **C**:  $\theta_2 = 127^{\circ}.$ 

Angulo entre los vectores **A** y **D**:  $\theta_3 = 98^\circ$ .

Resultados que están de acuerdo con los mostrados en la figura.

#### **Ejercicio 8**

Utilizando la definición de producto punto, encuentre el ángulo entre los siguientes vectores (a)  $A + B$  y  $A - C$ , (b)  $B - C$  y **A** *−* **D**, (c) **B** y **A** *−* **C** y (d) **D** *−* **A** y **C** + **B**, donde los vectores **A**, **B**, **C** y **D**, se muestran en la figura.

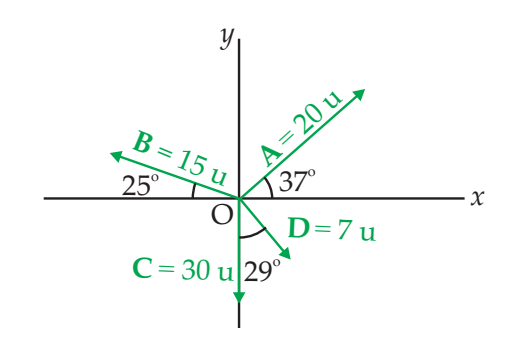

#### **Ejercicio 9**

Considere los vectores **P**<sup>1</sup> y **P**<sup>2</sup> de la figura. Efectúe el producto escalar entre estos

dos vectores y utilice el resultado para demostrar la identidad trigonométrica

$$
\cos(\theta_1 - \theta_2) = \cos\theta_1\cos\theta_2 + \sin\theta_1\sin\theta_2
$$

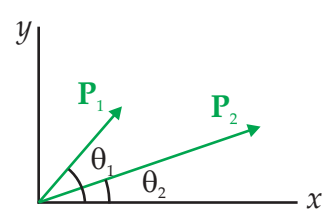

#### **0.2.15. Producto vectorial o producto cruz entre vectores**

Se consideran los vectores **A** y **B** que forman entre sí un ángulo *θ*, como se ilustra en la figura 16. El producto vectorial entre estos dos vectores, que se representa como **A** *×* **B**, está definido de tal forma que es igual a otro vector **C** perpendicular tanto al vector **A** como al vector **B**, esto es, el vector  $C = A \times B$  es un vector perpendicular al plano formado por los vectores **A** y **B**, donde su magnitud está dada por

$$
\begin{array}{rcl} |\mathbf{C}| & = & |\mathbf{A} \times \mathbf{B}| \\ & = & AB \operatorname{sen} \theta, \end{array}
$$

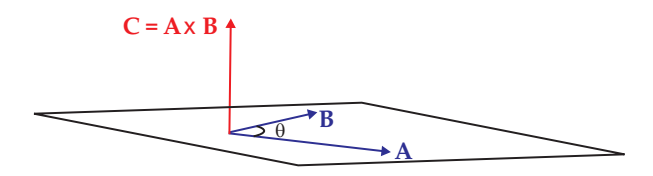

Figura 16: *Producto vectorial entre vectores.*

o sea, la magnitud del producto vectorial entre los vectores **A** y **B** es igual al producto de sus magnitudes por el seno del ángulo que forman.

Por otro lado, como consecuencia de la definición del producto vectorial entre los vectores **A** y **B**, se tienen las siguientes conclusiones

- Cuando los vectores son paralelos la magnitud del producto cruz es nula, ya que en este caso el seno adquiere el valor cero.

- Cuando los vectores son antiparalelos la magnitud del producto cruz es nula, ya que en este caso el seno adquiere el valor cero.
- Cuando los vectores son perpendiculares, la magnitud del producto cruz es máxima, ya que el seno adquiere su máximo valor, esto es *AB*.
- Cuando los vectores son perpendiculares, formando entre sí un ángulo de 270<sup>o</sup>, la magnitud del producto cruz es mínima, ya que el seno adquiere su mínimo valor, esto es *−AB*.

En síntesis, el producto cruz entre los vectores **A** y **B** adquiere valores comprendidos entre el intervalo *−AB ≤ |***A** *×* **B***| ≤* +*AB*.

Teniendo en cuenta lo anterior, para los vectores unitarios **i**, **j** y **k**, que son linealmente independientes por ser perpendiculares entre sí, se satisfacen las siguientes igualdades

$$
\mathbf{i} \times \mathbf{i} = \mathbf{j} \times \mathbf{j} = \mathbf{k} \times \mathbf{k} = 0,
$$
  

$$
\mathbf{i} \times \mathbf{j} = \mathbf{k}, \qquad \mathbf{j} \times \mathbf{i} = -\mathbf{k}, \qquad \mathbf{j} \times \mathbf{k} = \mathbf{i},
$$

 $\mathbf{k} \times \mathbf{j} = -\mathbf{i}$ ,  $\mathbf{k} \times \mathbf{i} = \mathbf{j}$ ,  $\mathbf{i} \times \mathbf{k} = -\mathbf{j}$ 

Por consiguiente, el producto vectorial de los vectores **A** y **B**, teniendo en cuenta sus componentes rectangulares, también se puede expresar en la forma

$$
\mathbf{C} = \mathbf{A} \times \mathbf{B}
$$
  
=  $(A_x \mathbf{i} + A_y \mathbf{j} + A_z \mathbf{k}) \times (B_x \mathbf{i} + B_y \mathbf{j} + B_z \mathbf{k}).$ 

Con

$$
\mathbf{C}=C_x\mathbf{i}+C_y\mathbf{j}+C_z\mathbf{k},
$$

se encuentra que

$$
C_x = A_y B_z - A_z B_y,
$$
  
\n
$$
C_y = A_z B_x - A_x B_z,
$$
  
\n
$$
C_z = A_x B_y - A_y B_x.
$$

El resultado anterior también se puede obtener al resolver el determinante

$$
\mathbf{A} \times \mathbf{B} = \left| \begin{array}{ccc} \mathbf{i} & \mathbf{j} & \mathbf{k} \\ A_x & A_y & A_z \\ B_x & B_y & B_z \end{array} \right|
$$

El producto vectorial entre vectores se utilizará para definir, respecto a un punto determinado, el vector torque de una fuerza y el vector momento angular de un cuerpo.

#### **Ejemplo 7**

Considere los vectores  $P_1$  y  $P_2$  de la figura. Efectúe el producto vectorial entre estos dos vectores y utilice el resultado para demostrar la identidad trigonométrica

$$
\operatorname{sen}(\theta_1 - \theta_2) = \operatorname{sen} \theta_1 \cos \theta_2 - \cos \theta_1 \operatorname{sen} \theta_2
$$

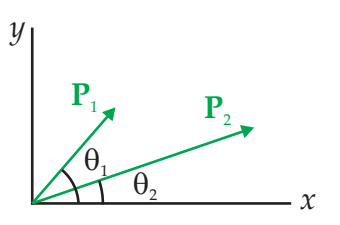

#### **Solución**

Para hallar el producto vectorial de estos dos vectores, primero se debe expresar cada uno de ellos en componentes rectangulares, esto es

$$
\begin{array}{rcl}\n\mathbf{P}_1 & = & P_{1x}\mathbf{i} + P_{1y}\mathbf{j} \\
& = & P_1\cos\theta_1\mathbf{i} + P_1\sin\theta_1\mathbf{j}, \\
\mathbf{P}_2 & = & P_{2x}\mathbf{i} + P_{2y}\mathbf{j} \\
& = & P_2\cos\theta_2\mathbf{i} + P_2\sin\theta_2\mathbf{j}.\n\end{array}
$$

Por consiguiente, el producto vectorial de los vectores dados, que de acuerdo con la regla de la mano derecha apunta en la dirección negativa del eje *z*, está dado por

$$
\mathbf{P}_1 \times \mathbf{P}_2 = -P_1 P_2(\text{sen}\theta_1 \cos \theta_2 - \text{sen}\theta_2 \cos \theta_1)\mathbf{k},
$$

por lo que su magnitud es

$$
|\mathbf{P}_1 \times \mathbf{P}_2| = P_1 P_2(\text{sen}\theta_1 \cos \theta_2 - \text{sen}\theta_2 \cos \theta_1).
$$
\n(1)

Por otro lado, considerando la definición de producto vectorial, se tiene que la magnitud también está dada por

$$
|\mathbf{P}_1 \times \mathbf{P}_2| = P_1 P_2 \operatorname{sen}(\theta_1 - \theta_2). \quad (2)
$$

Finalmente, igualando las ecuaciones (1) y (2), se obtiene

$$
\operatorname{sen}(\theta_1 - \theta_2) = (\operatorname{sen}\theta_1 \cos \theta_2 - \operatorname{sen}\theta_2 \cos \theta_1).
$$

#### **Ejemplo 8**

Utilizando la definición de producto cruz, encuentre el ángulo que el vector **A** forma con cada uno de los vectores **B**, **C** y **D**, mostrados en la figura.

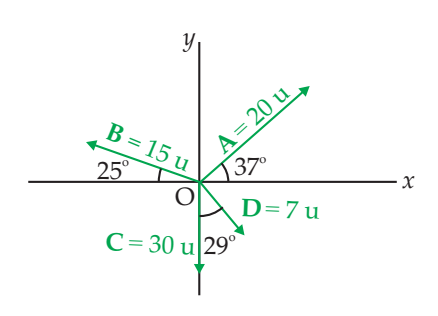

#### **Solución**

Inicialmente se expresa cada vector en componentes rectangulares

$$
A = (20 \cos 37 i + 20 \sin 37 j) u,
$$

**B** =  $(-15 \cos 25 \mathbf{i} + 15 \sin 25 \mathbf{j}) \mathbf{u}$ ,

$$
C = (-30j) u,
$$

**D** =  $(7 \text{ sen } 29 \text{ i} - 7 \text{ cos } 29 \text{ j}) \text{ u}.$ 

Ahora, empleando la definición de producto vectorial, entre los vectores **A** y **B**, se encuentra que el ángulo entre ellos está dado por

$$
\operatorname{sen}\theta=\frac{|\mathbf{A}\times\mathbf{B}|}{AB}.
$$

Llevando a cabo las operaciones indicadas en la expresión anterior, para cada pareja de vectores, se encuentra

Angulo entre los vectores **A** y **B**:  $\theta_1 = 62^\circ$ , que es el suplemento de  $\theta_1 = 118^\text{o}$ .

Angulo entre los vectores **A** y **C**:  $\theta_2 = 53^\circ$ ,

que es el suplemento de  $\theta_1 = 127^\circ$ . Angulo entre los vectores **A** y **D**:  $\theta_3 = 82^\circ$ , que es el suplemento de  $\theta_1 = 98^\text{o}$ .

Resultados que concuerdan con los obtenidos en el ejemplo 6, utilizando la definición de producto escalar.

#### **Ejercicio 10**

Encuentre, empleando la definición de producto vectorial, el ángulo entre los siguientes vectores (a)  $A + B$  y  $A - C$ , (b) **B** *−* **C** y **A** *−* **D**, (c) **B** y **A** *−* **C** y (d) **D** *−* **A** y  $C + B$ , donde los vectores **A**, **B**,  $C \vee D$ , son los mostrados en la figura. Compare con los resultados obtenidos en el ejercicio 8.

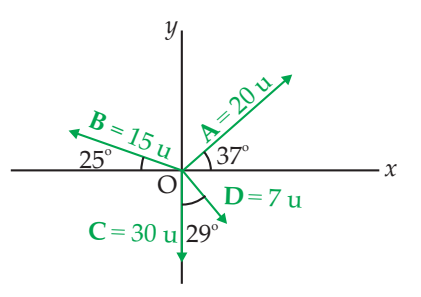

#### **0.2.16. Derivadas con vectores**

En diferentes situaciones se hace necesario derivar un vector, bien sea respecto a una de las coordenadas o respecto al tiempo, es decir, respecto a una cantidad escalar. Esta operación se emplea al definir cantidades físicas tales como los vectores velocidad (**v**), aceleración (**a**), fuerza (**F**) y torque de una fuerza respecto a un punto (*τ*). En lo que sigue, *t* es un escalar respecto al cual se tomarán las derivadas de un vector o de un producto de vectores.

Si el vector **A** está dado en componentes rec- $\text{tangulares por } \mathbf{A} = A_x \mathbf{i} + A_y \mathbf{j} + A_z \mathbf{k}$ , su derivada respecto al escalar *t*, viene dada por

$$
\frac{d\mathbf{A}}{dt} = \frac{d}{dt}(A_x \mathbf{i} + A_y \mathbf{j} + A_z \mathbf{k}),
$$
  
= 
$$
\frac{dA_x}{dt} \mathbf{i} + \frac{dA_y}{dt} \mathbf{j} + \frac{dA_z}{dt} \mathbf{k},
$$

donde se ha tenido en cuenta que los vectores unitarios **i** , **j** y **k** tienen magnitud y dirección constantes, es decir

$$
\frac{\mathrm{d}\mathbf{i}}{\mathrm{d}t} = \frac{\mathrm{d}\mathbf{j}}{\mathrm{d}t} = \frac{\mathrm{d}\mathbf{k}}{\mathrm{d}t} = 0.
$$

En algunas situaciones se hace necesario determinar la derivada de un producto escalar o de un producto vectorial. En este caso, se aplican las mismas reglas del cálculo para la derivada de un producto.

Así, la derivada del escalar  $A = \mathbf{B} \cdot \mathbf{C}$ , está dada por

$$
\frac{dA}{dt} = \frac{d}{dt}(\mathbf{B} \cdot \mathbf{C})
$$

$$
= \frac{d\mathbf{B}}{dt} \cdot \mathbf{C} + \mathbf{B} \cdot \frac{d\mathbf{C}}{dt}
$$

.

De igual manera, la derivada del vector  $D =$  $P \times Q$ , es

$$
\frac{d\mathbf{D}}{dt} = \frac{d}{dt}(\mathbf{P} \times \mathbf{Q})
$$
  
= 
$$
\frac{d\mathbf{P}}{dt} \times \mathbf{Q} + \mathbf{P} \times \frac{d\mathbf{Q}}{dt}.
$$

En este caso se debe tener presente que el producto cruz no es conmutativo, mientras que el producto punto sí lo es.

#### **Ejemplo 9**

Derivar los siguientes vectores respecto al escalar *t*. (a)  $A(t) = 3t^2i + 2tj + 8k$ . (b)  $\mathbf{r}(t) = [A\cos(\omega t)]\mathbf{i} + [A\sin(\omega t)]\mathbf{j}$ , donde *ω* es una constante.

#### **Solución**

$$
\frac{\mathrm{d}\mathbf{A}(t)}{\mathrm{d}t} = 6t\mathbf{i} + 2\mathbf{j}.
$$

(b)

(a)

$$
\frac{d\mathbf{r}(t)}{dt} = [-A\omega \operatorname{sen}(\omega t)]\mathbf{i} + [A\omega \cos(\omega t)]\mathbf{j}
$$
  
=  $A\omega\{[-\operatorname{sen}(\omega t)]\mathbf{i} + [\cos(\omega t)]\mathbf{j}\}.$ 

#### **Ejercicio 11**

Halle la segunda derivada de los vectores dados en el ejemplo 9. Encuentre una relación entre el vector *r*(*t*) y su segunda derivada.

#### **0.3. Coordenadas polares**

Hasta este momento se han empleado coordenadas rectangulares para el trabajo con vectores. Como se verá más adelante, se presentan situaciones físicas en las que es más adecuado emplear otro sistema de coordenadas conocido como *coordenadas polares r θ*, en las que un punto del plano *xy*, con coordenadas rectangulares (*x*, *y*), se expresa en la forma (*r*, *θ*) donde *r* es la longitud de la recta que va del origen al punto en consideración y *θ* es el ángulo que la recta forma con respecto a un eje de referencia, medido en sentido antihorario, como se ilustra en la figura 17.

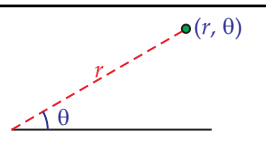

Figura 17: *Coordenadas polares.*

Mediante el sistema de coordenadas rectangulares, es posible encontrar una relación entre ambos sistemas de coordenadas, teniendo en cuenta la figura 18.

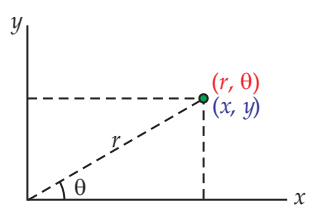

Figura 18: *Coordenadas polares y coordenadas rectangulares.*

De la figura 18 se tiene

 $x = r \cos \theta$  y  $y = r \sin \theta$ .

#### **Ejemplo 10**

Las coordenadas cartesianas de dos puntos en el plano *xy*, están dadas por (2.0, *−* 4.0) m y ( *−* 3, 0, 3.0) m. Determine (a) La distancia entre estos puntos. (b) Sus coordenadas polares.

#### **Solución**

(a) Para determinar la distancia entre los puntos A y B, se consideran los vectores **r**<sup>1</sup> y **r**2, cuyas componentes rectangulares están dadas por

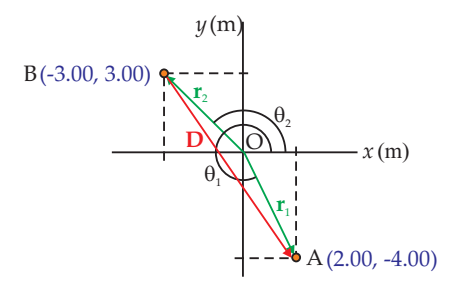

 $\mathbf{r}_1 = (2\mathbf{i} - 4\mathbf{j}) \mathbf{m}$  y  $\mathbf{r}_2 = (-3\mathbf{i} + 3\mathbf{j}) \mathbf{m}$ .

Ahora, la diferencia entre los vectores **r**<sup>1</sup> y **r**<sup>2</sup> es igual al vector **D**, esto es

$$
\mathbf{D} = \mathbf{r}_1 - \mathbf{r}_2
$$
  
=  $(5\mathbf{i} - 7\mathbf{j}) \mathbf{m}.$ 

De este modo, la distancia entre los puntos A y B, corresponde a la magnitud del vector diferencia, es decir

$$
D=\sqrt{5^2+7^2}\approx 8.6\,\mathrm{m}.
$$

(b) Coordenadas polares de cada punto

Para el punto A sus coordenadas polares son (*r*<sup>1</sup> ,*θ*1), cuyos valores están dados por

$$
r_1 = \sqrt{2^2 + 4^2}
$$
  
= 4.47 m,  

$$
\theta_1 = 360 - \tan^{-1} \frac{4}{2}
$$
  
= 296.57°.

Para el punto B las coordenadas polares son  $(r_2, \theta_2)$ , con valores

$$
r_2 = \sqrt{3^2 + 3^2}
$$
  
= 4.24 m,  

$$
\theta_1 = 180 - \tan^{-1} \frac{3}{3}
$$
  
= 135<sup>o</sup>.

#### **Ejercicio 12**

Dos puntos en el plano tienen coordenadas polares  $(2.5 \,\text{m}, 30.0^{\text{o}})$  y  $(3.8 \,\text{m}, 120.0^{\text{o}})$ . Determine (a) Las coordenadas cartesianas de estos puntos. (b) La distancia entre ellos.

### **0.4. Pautas generales en la solución de problemas**

Los diferentes temas que se tratan en un curso de física, corresponden a situaciones que se presentan en la naturaleza, tal como el movimiento de los cuerpos. Estos temas se analizan primero de una manera general y luego se aplican los conceptos involucrados en el análisis y solución de situaciones físicas particulares, más conocidos como problemas. A continuación, se consideran las pautas generales que se deben seguir en la solución de problemas.

- 1. Mientras no se entienda con toda claridad la situación física planteada en un problema particular, no es posible llegar a una solución que tenga sentido físico real. Por ello es indispensable leer detenida y cuidadosamente el enunciado propuesto. No entender el enunciado es quizá el origen de muchas salidas en falso, que pueden llevar a soluciones sin ningún significado.
- 2. Una vez que se ha logrado cumplir el paso anterior, es posible trazar un diagrama o esquema de la situación planteada en el enunciado. Con esto se logra una mejor visualización del caso que se describe.
- 3. Con ayuda del diagrama anterior, generalmente, se escriben las cantidades dadas y las cantidades conocidas. Igualmente, se debe estar seguro de cuáles cantidades debe determinar, es decir, cuáles son las incógnitas del problema.
- 4. En la solución de un problema, por lo general, sólo se aplican pocos principios o conceptos físicos. En esta etapa es indispensable analizar cuáles principios o conceptos se deben emplear, teniendo en cuenta la relación entre las cantidades a determinar y las cantidades conocidas.
- 5. Teniendo en cuenta que la matemática es el lenguaje de la física, se expresan los principios o conceptos en función de las cantidades físicas que intervienen en el problema particular. En esta parte se debe tener mucho cuidado de utilizar expresiones matemáticas que sean válidas en la situación que se está tratando. Tenga presente que algunas expresiones no son de validez general, sino que sólo son aplicables en ciertos casos. Como algunas veces se obtienen varias ecuaciones simultáneas que es necesario resolver, se debe contar el número de ecuaciones y de incógnitas con el fin de saber si es posible obtener una solución en función de las cantidades conocidas o no. En cada caso particular, utilice el método más adecuado que le permita re-

solver de la forma más sencilla posible, el sistema de ecuaciones simultáneas.

- 6. Hasta donde sea posible, trabaje en forma literal, es decir, utilice los símbolos de las cantidades físicas conocidas en lugar de hacer los reemplazos numéricos desde un comienzo. Así es posible expresar literalmente las incógnitas en función de las cantidades dadas en el enunciado, y de esta forma se tiene la posibilidad de hacer un análisis físico y dimensional de los resultados obtenidos, permitiendo detectar posibles errores. Espere hasta el final para reemplazar los valores numéricos con sus respectivas unidades. Es importante incluir unidades, porque la respuesta se debe expresar en función de ellas y porque se tendrá una comprobación adicional al simplificar las unidades en forma adecuada.
- 7. Cuando se obtengan respuestas numéricas, es necesario hacer un análisis de ellas respondiendo a la pregunta ¿tiene sentido físico el valor encontrado? Por ejemplo, si se encuentra que la velocidad de un auto es mayor que la velocidad de la luz (3 *×* 108m s*−*<sup>1</sup> ), o que un cuerpo, tal como un balón, tiene una masa igual a la de la tierra  $(5.98 \times 10^{24} \text{ kg})$  o a la de un electrón (9.1 *×* 10*−*<sup>31</sup> kg), es porque existe un error en la solución del problema, ya que son respuestas o resultados que no están de acuerdo con la realidad.
- 8. Por último, se deben utilizar "*todas*" las comprobaciones posibles de los resultados.

#### **Bibliografía**

- *Física* (Séptima edición), Volumen 1, R. A. Serway, J. W. Jewett, Jr. Cengage Learning Editores S.A., 2009.
- *Física Universitaria*, Volumen I, R. L. Reese. Thomson, 2002.
- *Física*, vol. I (Mecánica), M. Alonso y E. Finn. Fondo Educativo Interamericano, S.A., 1976.
- *Física Universitaria* Volumen 1 (Undécima edición), F. W. Sears, M. W. Zemansky, H. D. Young y R. A. Freedman. Pearson Educación, 2004.
- *Mecánica Vectorial para Ingenieros*, *Estática*, F. P. Beer y E. R. Johnston, Jr. McGraw-Hill, 1998.